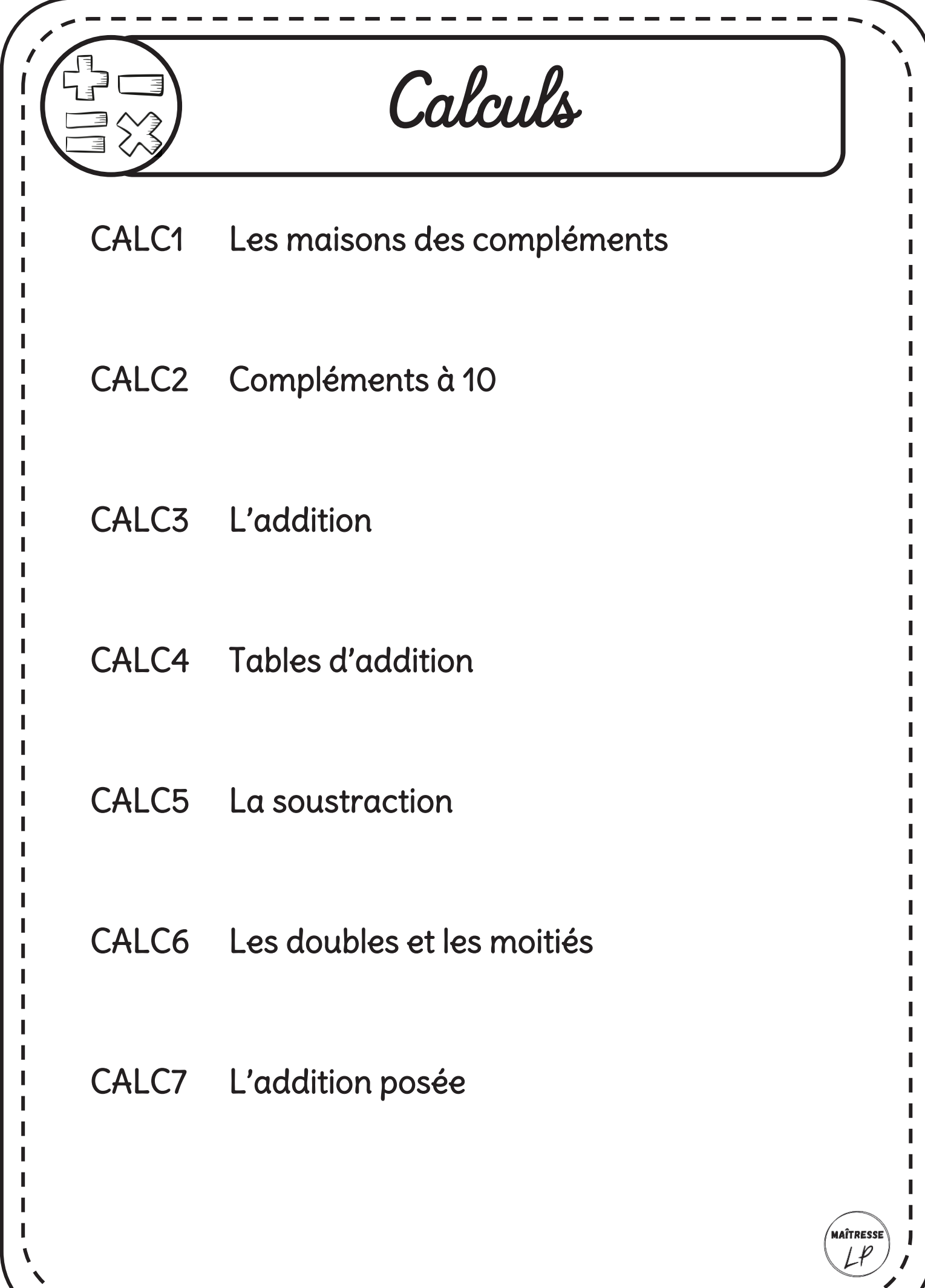

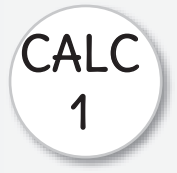

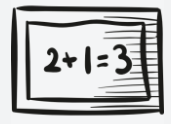

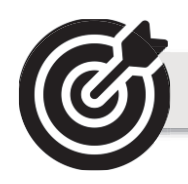

# Je connais les compléments des nombres de 1 à 9

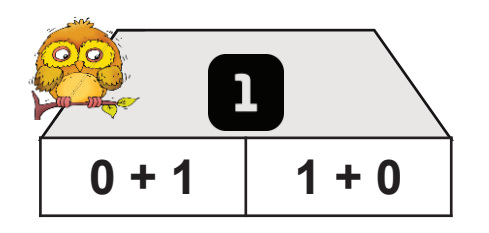

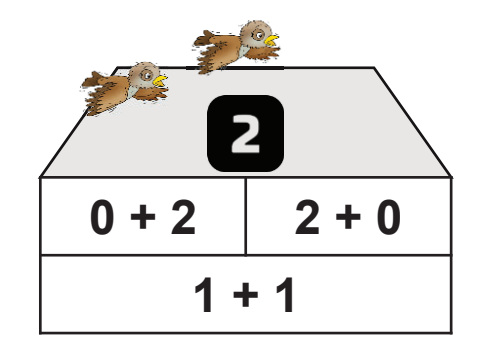

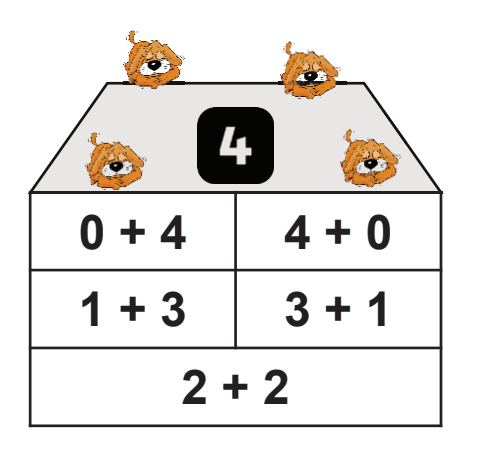

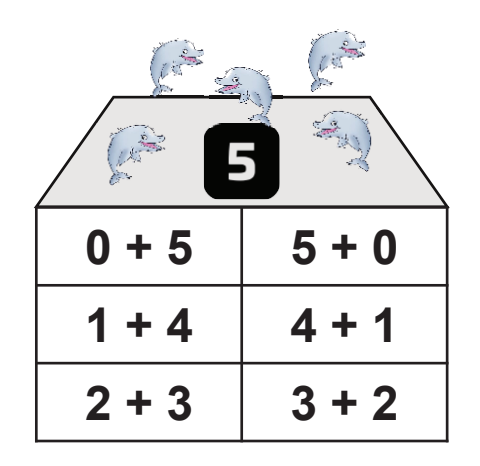

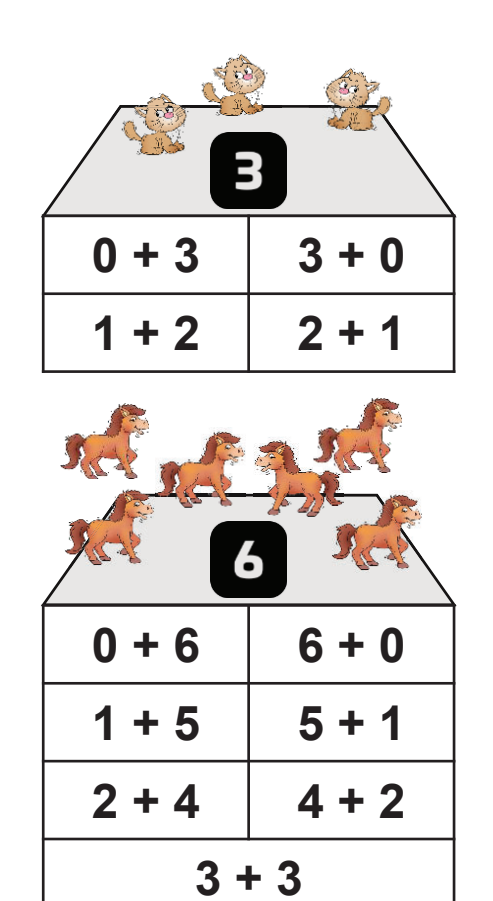

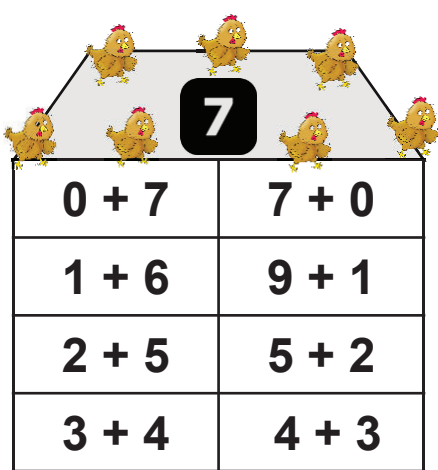

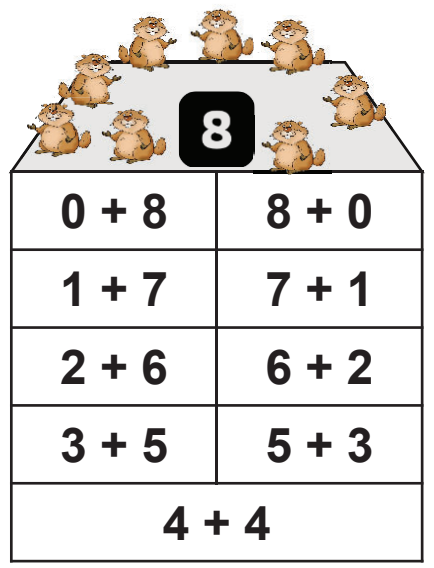

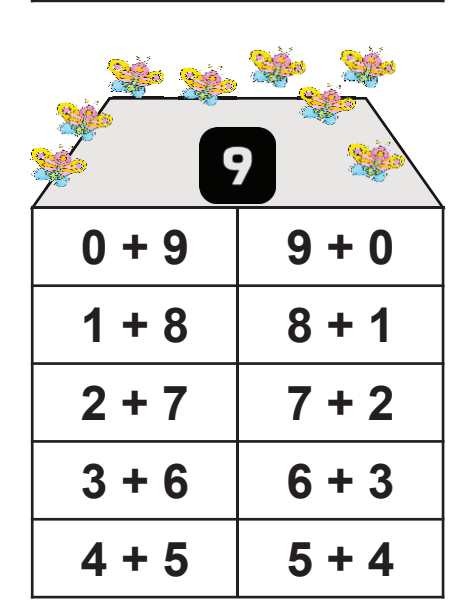

Source: sanleane

MAÎTRESS  $L^{p}$ 

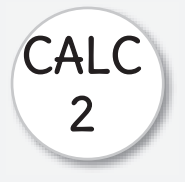

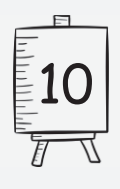

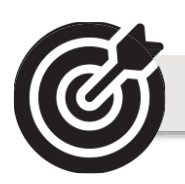

## Je connais les compléments à 10

Il y a plusieurs manières de décomposer le nombre 10 Il faut les connaitre par cœur!!

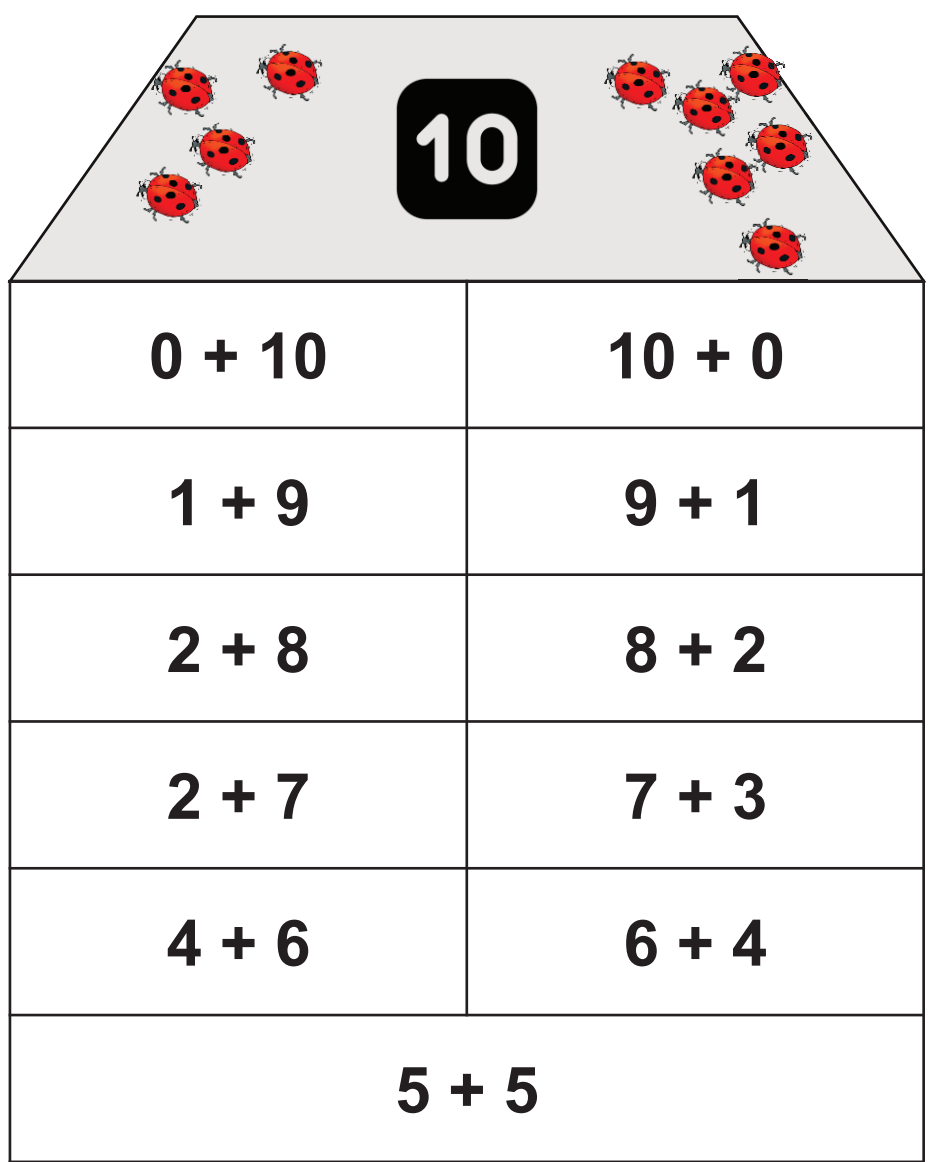

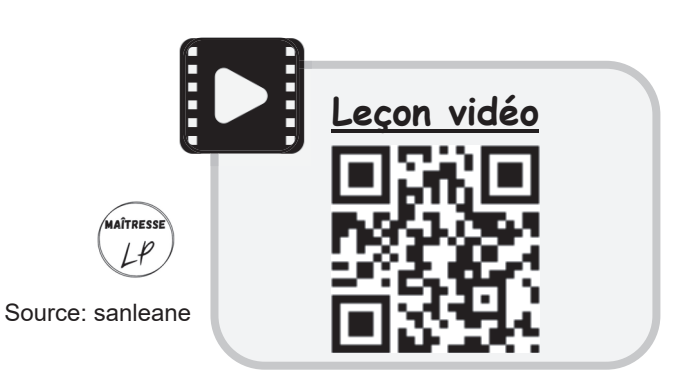

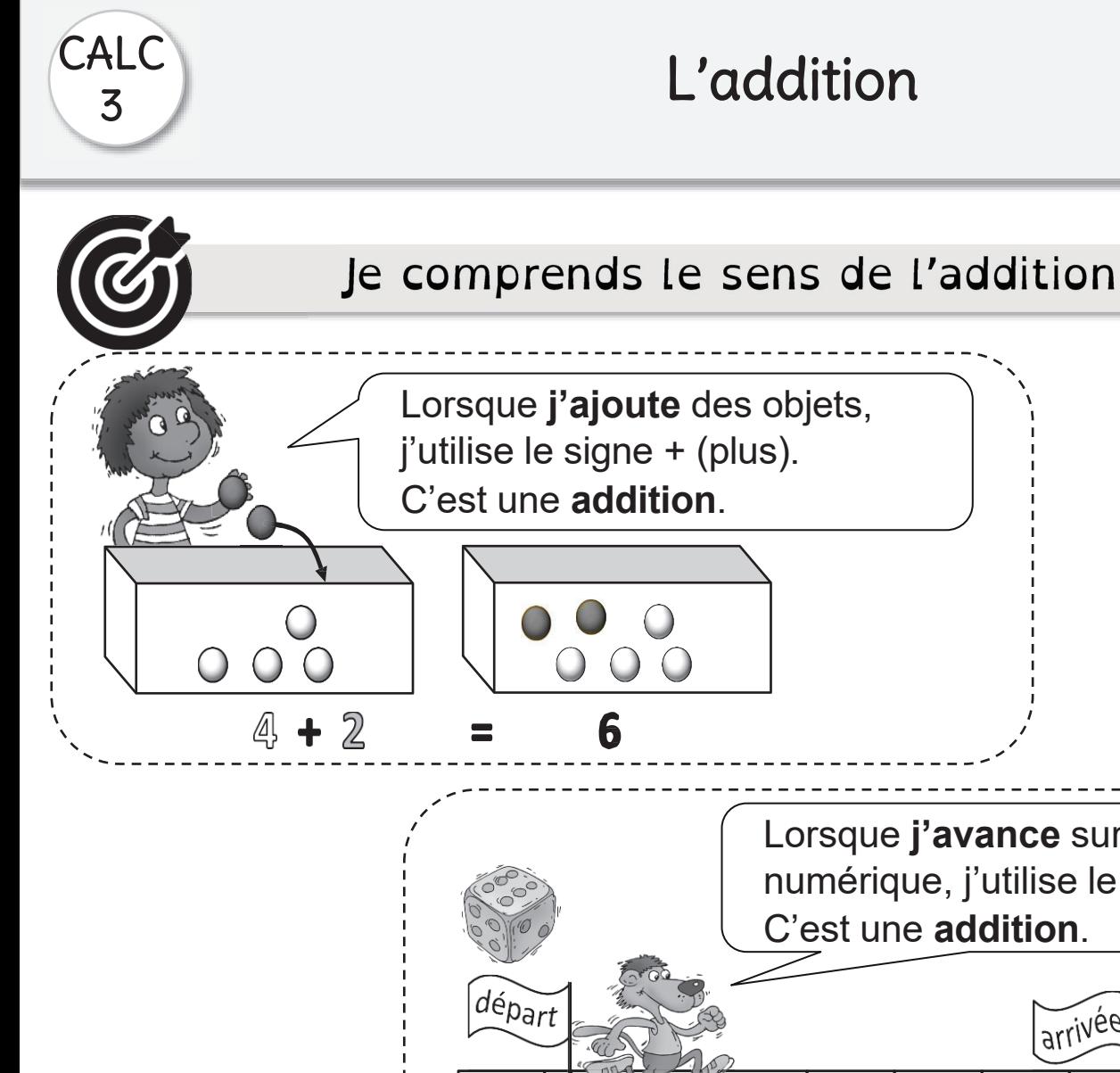

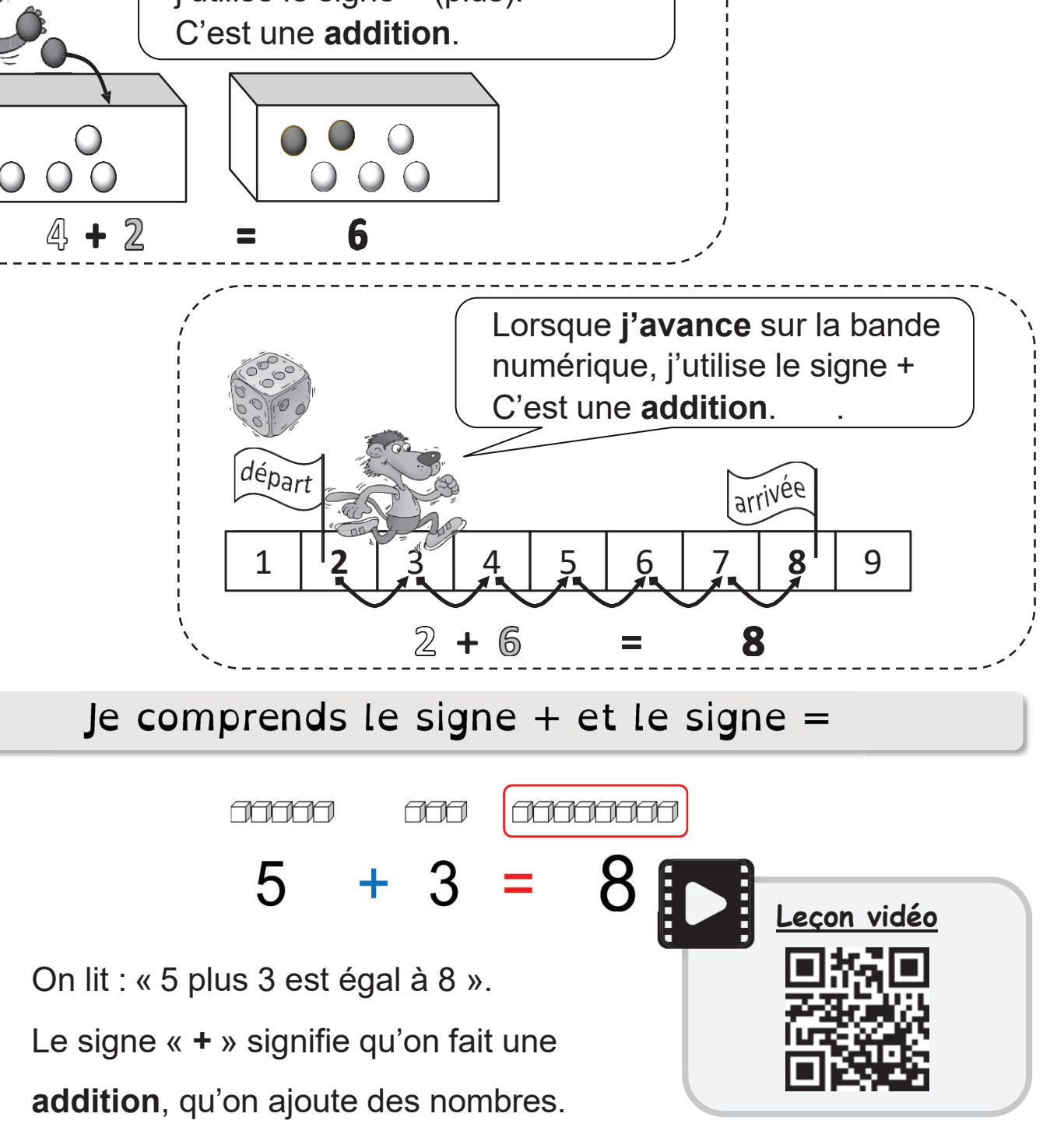

• Chaque côté du signe **=** représente la même quantité.

Sources: ipotame et MHM

.<br>IAÎTRES

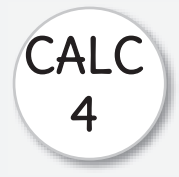

#### Je connais les tables d'addition

N'oublie pas que  $3 + 4 = 4 + 3!$ 

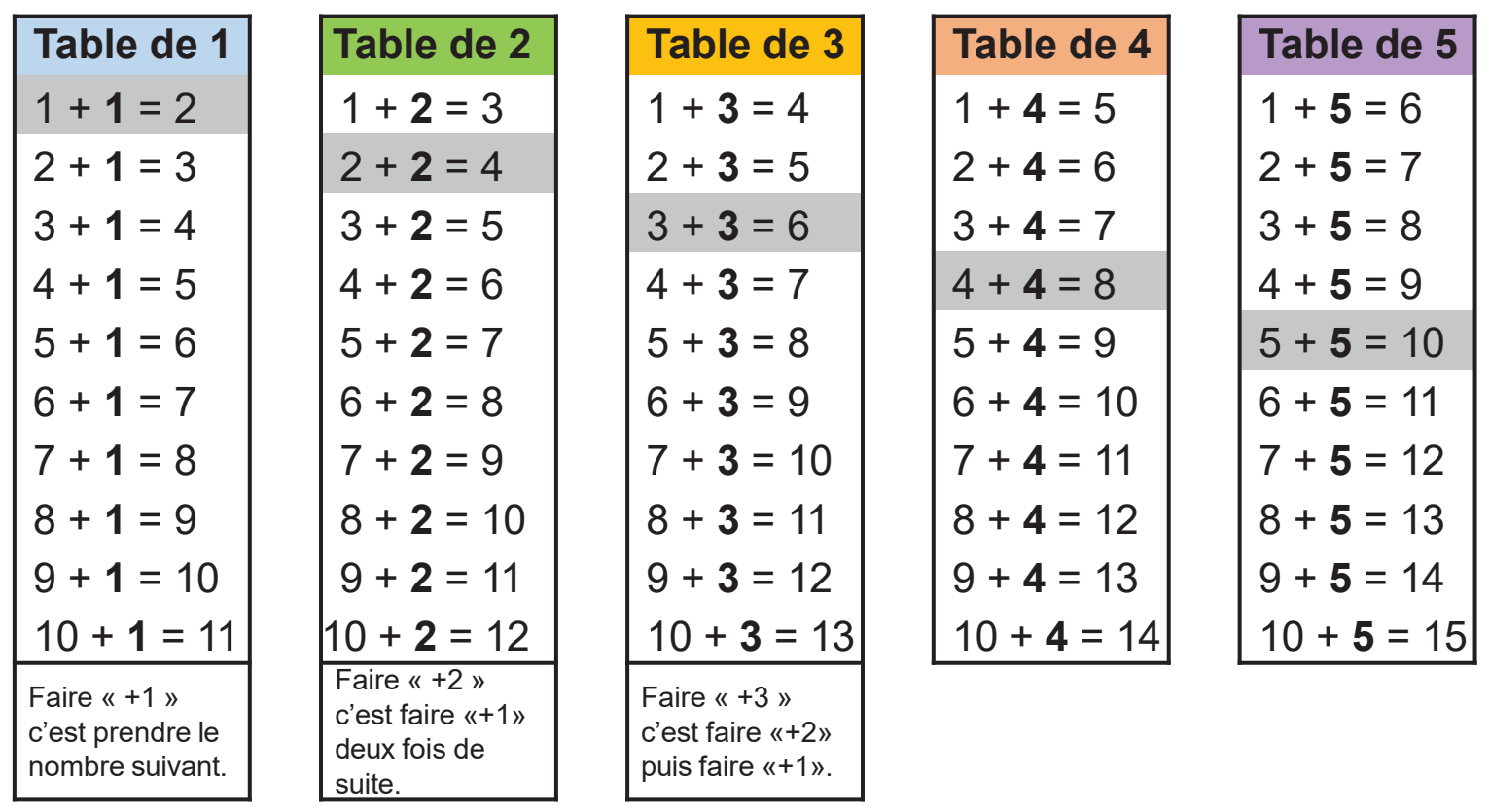

Comme 6 + 5 = 5 + 6, je connais déjà beaucoup de résultats.

Les nouveaux résultats à apprendre sont :

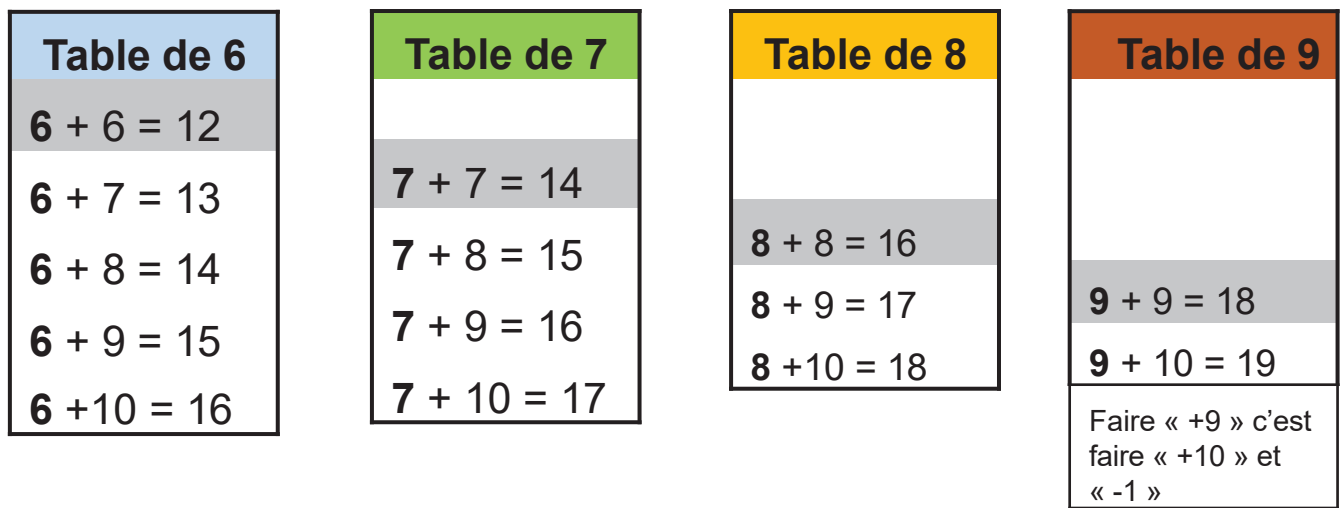

Je peux aussi m'entrainer sur internet : http://micetf.fr/TablesAddition/

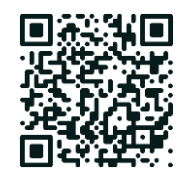

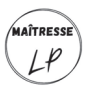

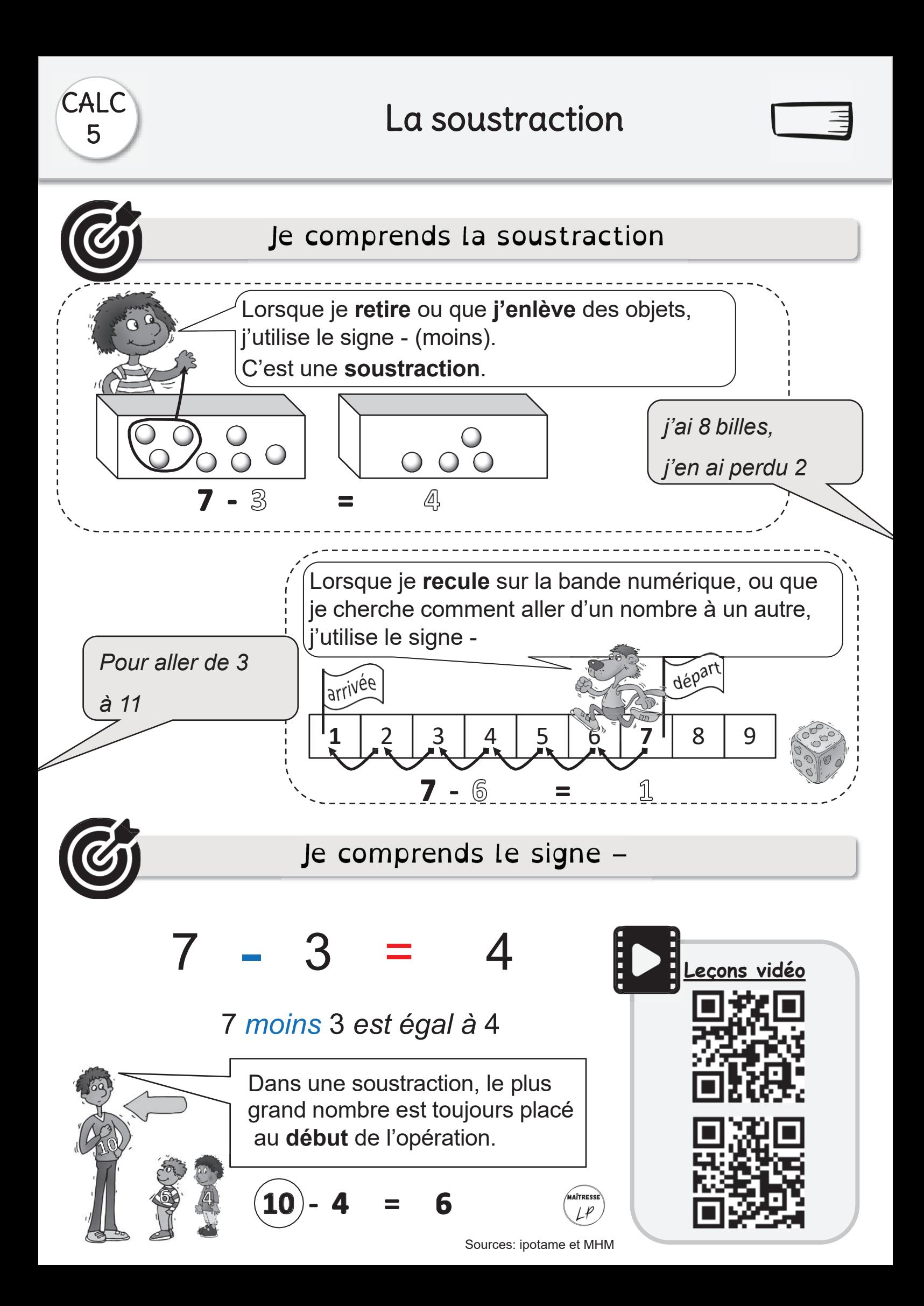

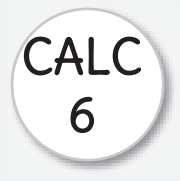

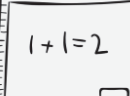

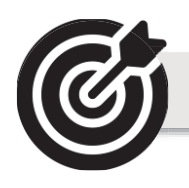

#### Je sais trouver un double

Le double, c'est deux fois **plus**.

Pour trouver le double il faut l'ajouter deux fois.

Le double de 6, c'est 12.

*Le double de 3 c'est deux fois 3 Le double de 3 c'est 6*

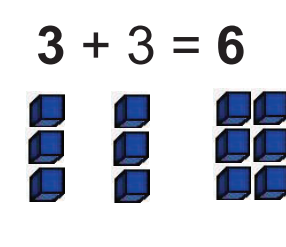

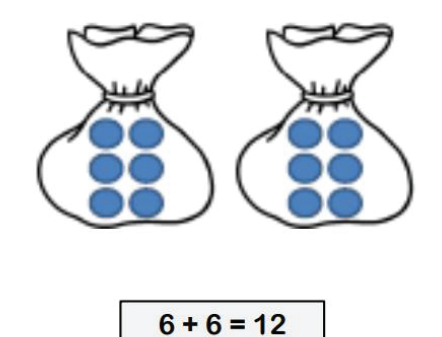

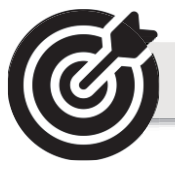

#### Je sais trouver une moitie

La moitié, c'est deux fois **moins**.

Pour trouver la moitié il faut partager en 2.

*Ex: pour chercher la moitié de 6, je cherche le nombre qui ajouté deux fois donne 6.*

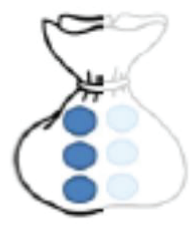

La moitié de 6, c'est 3.

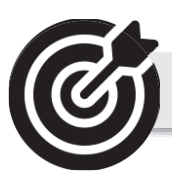

### Je connais les doubles et les moitiés

Il faut les connaitre par cœur :

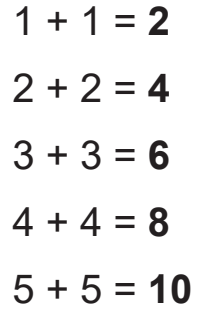

Je vois que :

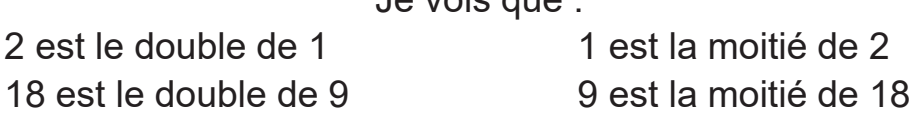

 $6 + 6 = 12$ 

 $7 + 7 = 14$ 

 $8 + 8 = 16$ 

 $9 + 9 = 18$ 

 $10 + 10 = 20$ 

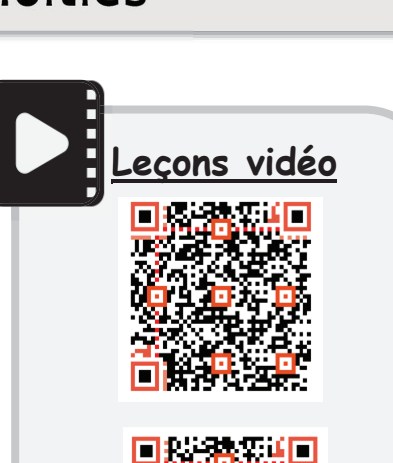

MAÎTRESSE

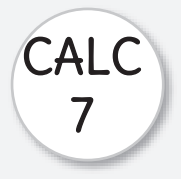

<sup>7</sup> L'addition posée

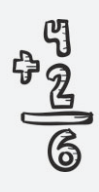

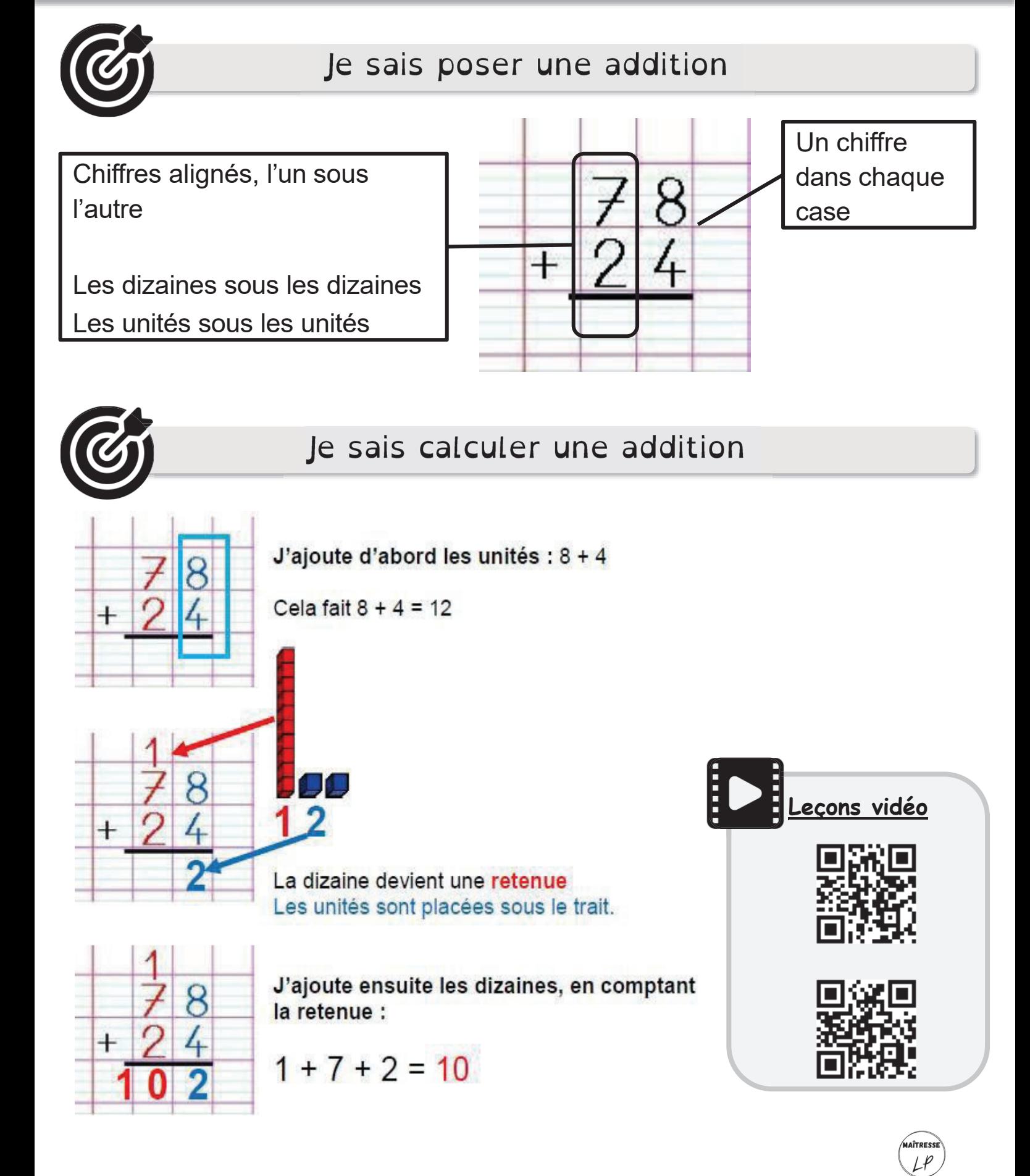